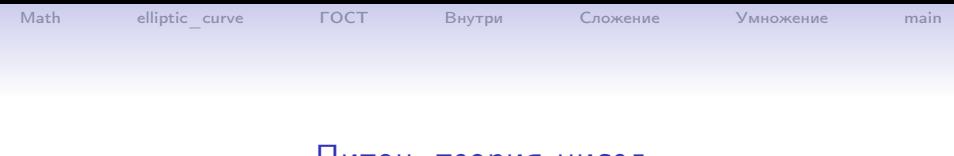

#### Питон, теория чисел

#### Хашин С.И. http://math.ivanovo.ac.ru/dalgebra/Khashin/index.html

Ивановский университет

. Питон, классы на примере эллиптических кривых

> . Иваново-2023

> > 1 / 15

K ロ ▶ K @ ▶ K 할 ▶ K 할 ▶ 이 할 → 900

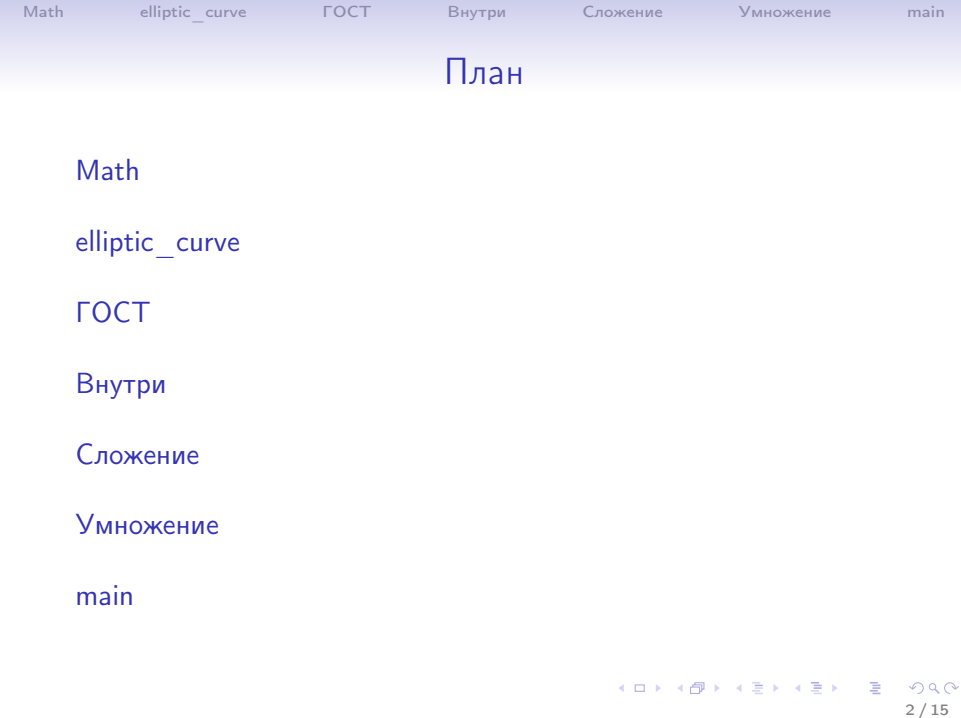

## Определение эллиптической кривой

Эллиптические кривые применяются в криптографии и для выработки электронной подписи.

Пусть  $p$  — простое число  $> 3$ . Эллиптической кривой  $E$ , определённой над конечным простым полем  $\mathbb{Z}_p$ , называется множество пар чисел  $(x, y)$ ,  $x, y \in \mathbb{Z}_p$ , удовлетворяющих тождеству

<span id="page-2-0"></span>
$$
y^2 = x^3 + ax + b \; (\mod p),
$$

где  $a,b\in\mathbb{Z}_p$  и 4 $a^3+27b^2$  не сравнимо с нулем по модулю  $p$ . Дополним кривую E еще одной "бесконечно удаленной" точкой, не имеющей координат, которую будем обозначать символом "0" (она будет нейтральным элементом аддитивной группы).

На множестве всех точек эллиптической кривой введем операцию сложения, которую будем обозначать знаком  $" +"$  по следующим правилам.

- $P + 0 = 0 + P$  для любой точки P кривой E, то есть бесконечно удаленная точка "0" – нейтральный элемент нашей группы.
- Пусть точки  $P_1$  имеет координаты  $(x, y)$ , точка  $P_2$  имеет координаты  $(x, -y)$ . Тогда  $P_1 + P_2 = 0$ , то есть точки с координатами  $(x, y)$  и  $(x, -y)$  – противоположны друг другу (их сумма равна 0).

• Пусть точки  $P_1$  имеет координаты  $(x_1, y_1)$ , точка  $P_2$  имеет координаты  $(x_2, y_2)$ , причем  $x_1 \neq x_2$ . Тогда точка  $P_3 = P_1 + P_2$  имеет координаты  $(x_3, y_3)$ , причем

$$
x_3 = \lambda^2 - x_1 - x_2 \mod p
$$
  

$$
y_3 = \lambda(x_1 - x_3) - y_1 \mod p
$$

где

$$
\lambda = \frac{y_2 - y_1}{x_2 - x_1}.
$$

• И, наконец, последний случай: пусть точка  $P$  имеет координаты  $(x, y)$ . Тогда  $P + P = (x_3, y_3)$ , где

$$
x_3 = \lambda^2 - 2x \mod p
$$
  

$$
y_3 = \lambda(x - x_3) - y \mod p
$$

и

$$
\lambda = \frac{3x^2 + a}{2y}.
$$

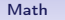

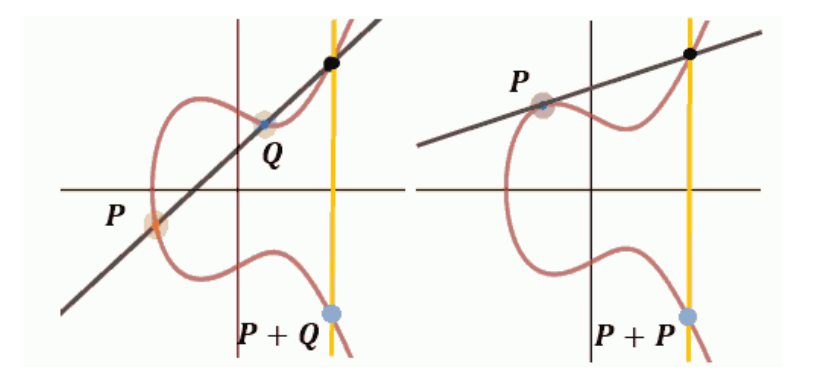

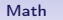

Точки эллиптической кривой образуют абелеву группу относительно сложения, то есть:

- $P + 0 = 0 + P$  для любой точки P кривой E, то есть бесконечно удаленная точка "0" – нейтральный элемент нашей группы.
- $P + Q = Q + P$  сложение коммутативно.
- $(P+Q)+R=P+(Q+R)$  сложение ассоциативно.
- Для натурального  $k$  можно определить кратное точки:  $kP = P + \cdots + P$  (k раз).
- Для любой точки P некоторое её кратное равно 0:  $kP = 0$ . Наименьшее такое  $k > 0$  называется порядком точки.

```
Math elliptic curveГОСТВнутриСложениеУмножениеmain
                   Модуль elliptic_curve
   Как использовать?
    from elliptic_curve import ell
    ell.set 101()print('Ell.curve, p=', ell.p, 'a=', ell.a, 'b=', ell.b)
    > Ell.curve, p = 101 a= 2 b= 21 Параметры класса!
    print('P0=', ell.P0, 'P0 order=', ell.q)
    >P0= (0, 18) P0 order= 107 Параметры класса!
    A = e11(77, 17) # создали точку с координатами (77,17)
    print('A = ', A) # A= (77, 17)
    A = e11(77.18) # O<sub>III</sub>Ka!Exception: left is not right
    y**2 = 21, f(x) = 87
```
## Модуль elliptic\_curve

```
A = e11(77, 17) # создали точку с координатами (77,17)
print('A=', A)> A= (77, 17)
print('A+A=', A+A, '2*A=', 2*A, 'A*2=', A*2)
> A+A= (54, 72) 2*A= (54, 72) A*2= (54, 72)
```

```
print(7*A, (7*A).isZero())
> (30, 66) False
print(107*A, (107*A).isZero())
> (0) True
```

```
print(7*A, (7*A).isZero())
> (30, 66) False
print(107*A, (107*A).isZero())
> (0) True
```
<span id="page-9-0"></span>34583725450622380973592137631069619

- >P0 order= 578960446186580977117854925043439539270829\
- print('P0 order=', ell.q)
- > P0= (2, 4018974056539037503335449422937059775635739\ 389905545080690979365213431566280)
- print('P0=', ell.P0)

> Ell.curve, p= 578960446186580977117854925043439539\

- $print('b=',ell.b)$ > b=4330887654676727690576590459565093199594211179445\ 1039583252968842033849580414
- 26634992332820282019728792003956564821041  $> a= 7$
- ell.set\_gost() print('Ell.curve,  $p=', ell.p, ' \naa=', ell.a)$

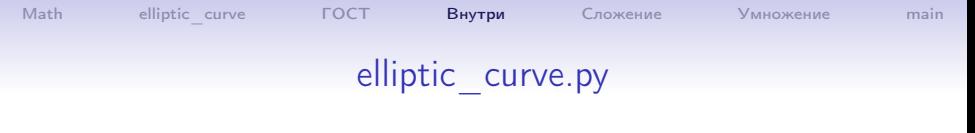

class ell:

<span id="page-10-0"></span> $'$ '' Точки на эллиптической кривой  $y**2 = x**3 + a*x + b$  mod # p,a,b - переменные класса, а не экземпляра! # К ним обращаемся ell.p, ell.a, ell.b def \_\_init\_\_(self,x,y):#создание объекта (точки на кривой) if  $x == 0$  and  $y == 0$ : self. $x = self.y = -1$  # невозможное значение else:  $left = pow(y, 2, ell.p)$  $right = (pow(x, 3) + ell.a * x + ell.b) % ell.p$ if left != right: raise Exception(f"left is not right\n  $y**2$  "\ f"=  $\{left\}$ ,  $f(x) = \{right\}$ ") self. $x = x$  % ell.p self. $y = y$  % ell.p

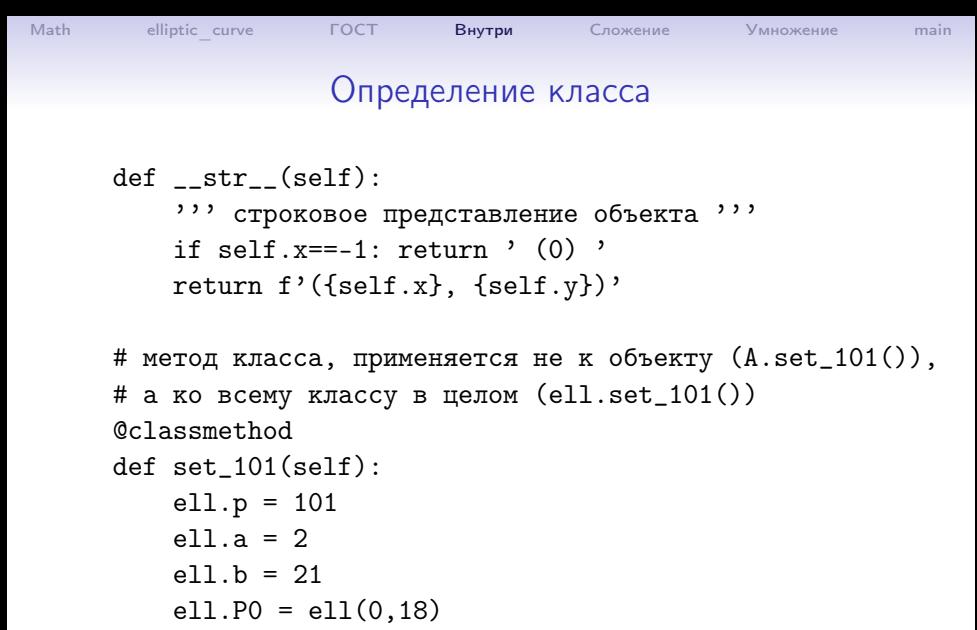

12 / 15

K ロ ▶ K @ ▶ K 로 ▶ K 로 ▶ 『 콘 』 K 9 Q @

ell.q =  $107$ 

<span id="page-12-0"></span>

## Сложение точек

```
def \_\_add\_\_ (self, \mathbb{Q}):
  ''' сложение точек self+Q '''
  if self.x==-1: return Q
  if Q.x==-1: return self
  if self.x == Q.x and (self.y + Q.y)%ell.p ==0:
    return ell(0, 0)
  if self.x == Q.x:
    # lam = (3x*x+a)/(2*y) \text{ mod } plam=mod_div(3*self.x*self.x+ ell.a, 2*self.y, ell.p)
  else:
    # lam = (y2-y1)/(x2-x1) \text{ mod } plam = mod\_div(Q.y-self.y, Q.x-self.x, ell.p)x3 = lam*lam - self.x - Q.x
  y3 = \text{lam}*(\text{self.x} - x3) - \text{self.y}return ell(x3, y3)K ロ ▶ K @ ▶ K 할 ▶ K 할 ▶ 이 할 → 900
                                                            13 / 15
```
# [Math](#page-2-0) elliptic curve **[ГОСТ](#page-9-0)** [Внутри](#page-10-0) [Сложение](#page-12-0) **[Умножение](#page-13-0)** [main](#page-14-0)

#### <span id="page-13-0"></span>Умножение точек

```
def mult(self, k):
  ''' кратное: складываем self сам с собою k раз '''
  if k<0: raise Exception("ell.mult: k=%d"%k)
  res = e11(0,0) # результат здесь будет
  p2 = 1 # степень двойки, начинаем с нулевой
  ap2 = self # p2*selfwhile k>0:
    if k&1>0: res += ap2
    k //=2
    ap2 += ap2return res
def \text{I}_{{\text{mult}}}(k): return self.mult(k)
def __rmul_(self, k): return self.mult(k)
```
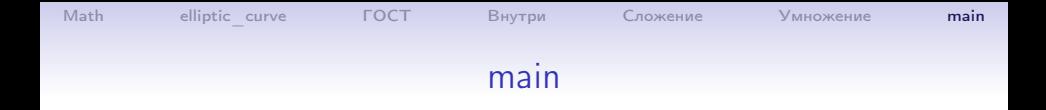

```
def test_0(): # простая проверка
  ell.set 101()print('Ell.curve, p=', ell.p, 'a=', ell.a, 'b=', ell.b)
  print('P0=', ell.P0, 'P0 order=', ell.q)
ell.set_101() # кривая по умолчанию, p=101, a=1, b=4if __name__== " __main__":
```
<span id="page-14-0"></span>15 / 15

K ロ ▶ K @ ▶ K 할 ▶ K 할 ▶ 이 할 → 이익(연)

test  $0()$